## **Manual Mapinfo Professional**>>>CLICK HERE<<<

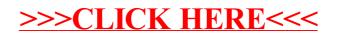